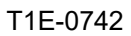

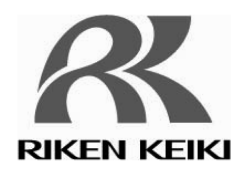

# Indicator/Alarm Unit RM-5000 Series

# RS-485(Modbus-RTU)

Manual for Communication Function

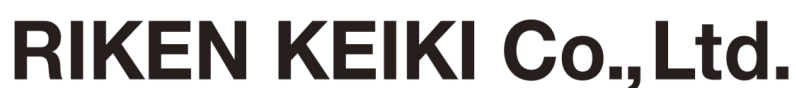

2-7-6 Azusawa, Itabashi-ku, Tokyo, 174-8744, Japan Phone: +81-3-3966-1113 Fax: +81-3-3558-9110 E-mail: intdept@rikenkeiki.co.jp Web site: https://www.rikenkeiki.co.jp/

#### <Preface>

#### Preface

Thank you for purchasing our indicator/alarm unit RM-5000 series.

This manual is a guide to use communication function of RM-5000 series. All persons who use this unit for the first time and who has ever used this unit are requested to read through this manual to understand the contents before use.

Communication function of RM-5000 is a part of communication equipment in a network system on a field. Be sure to read manuals of the equipment related to the network system.

- Limitation of Liability We do not take the responsibility for the result which is caused by the program of the equipment which communicates with RM-5000.
- Numerical notation Decimal notation : Only numerical value (1, 100, 1000 etc.) Hexadecimal notation : "0x" is added to the head of the value (0x00, 0x64, 0x3EB etc.)

**NOTE** 

- It is prohibited to reprint or reproduce the contents of this manual without our permission unless otherwise provided for in laws and regulations
- The contents of this manual may be changed without notice because of the improvement of the product.

#### <Contents>

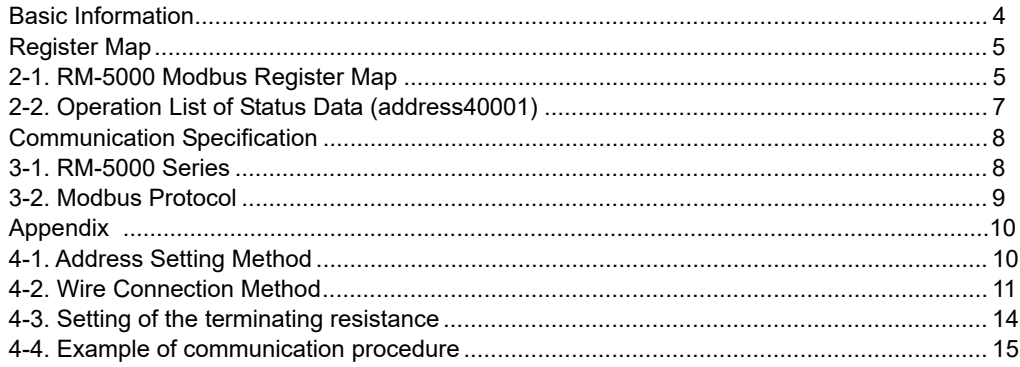

# Basic Information

Basic information to use communication function RS-485(Modbus-RTU) of RM-5000

- Setting address You can set Modbus address of RM-5000 to 1-128
- The number of the simultaneous connection Max. 127 sets against 1 x master unit
- Transmission Mode RM-5000 supports RTU mode only although Modbus has ASCII mode (transmitted by ASCII strings) and RTU mode (transmitted by binary transmission).
- Available function The following Modbus function is available. 0x03:Read Holding Register
- Exceptional response In the following cases, RM-5000 responds exceptional response of Modbus

1) In a case that unavailable function is selected (Available function on RM-5000 is 0x03)

Example: Query :  $010500000000****$  ← Function code = 0x05<br>Response :  $018500000000****$  ← Exceptional response: ←Exceptional response: Incorrect function (0x80's or is replied to receiving function)

2) In a case that nonexistent data field is selected. (Data field of RM-5000 is 40001~40032)

Example: Query : 010300870001\*\*\*\* ←Data field = 40136<br>Response : 018300870001\*\*\*\* ←Exceptional respor ←Exceptional response: Incorrect data field (0x80's or is replied to receiving function)

# Register Map

# 2-1. RM-5000 Modbus Register Map

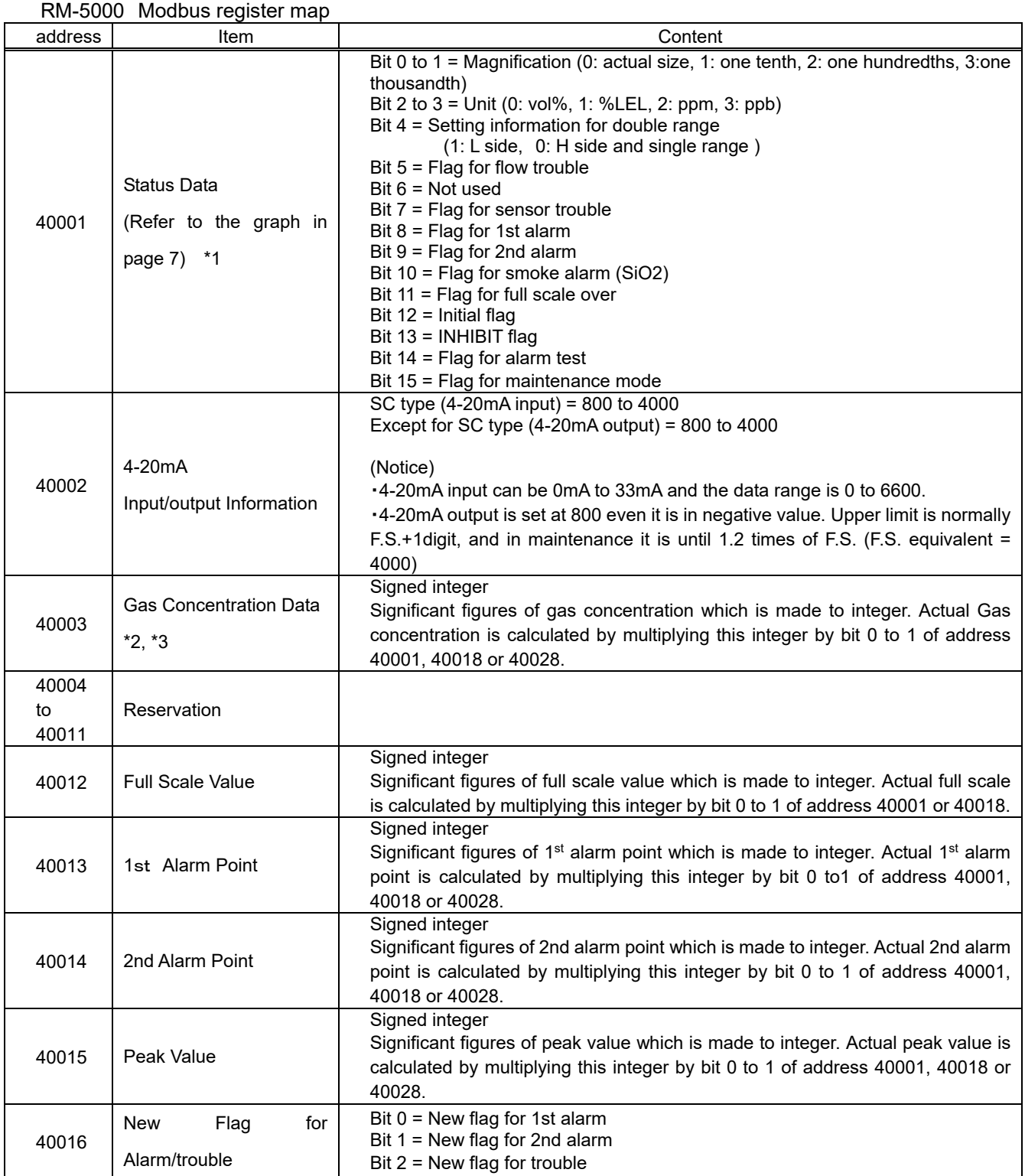

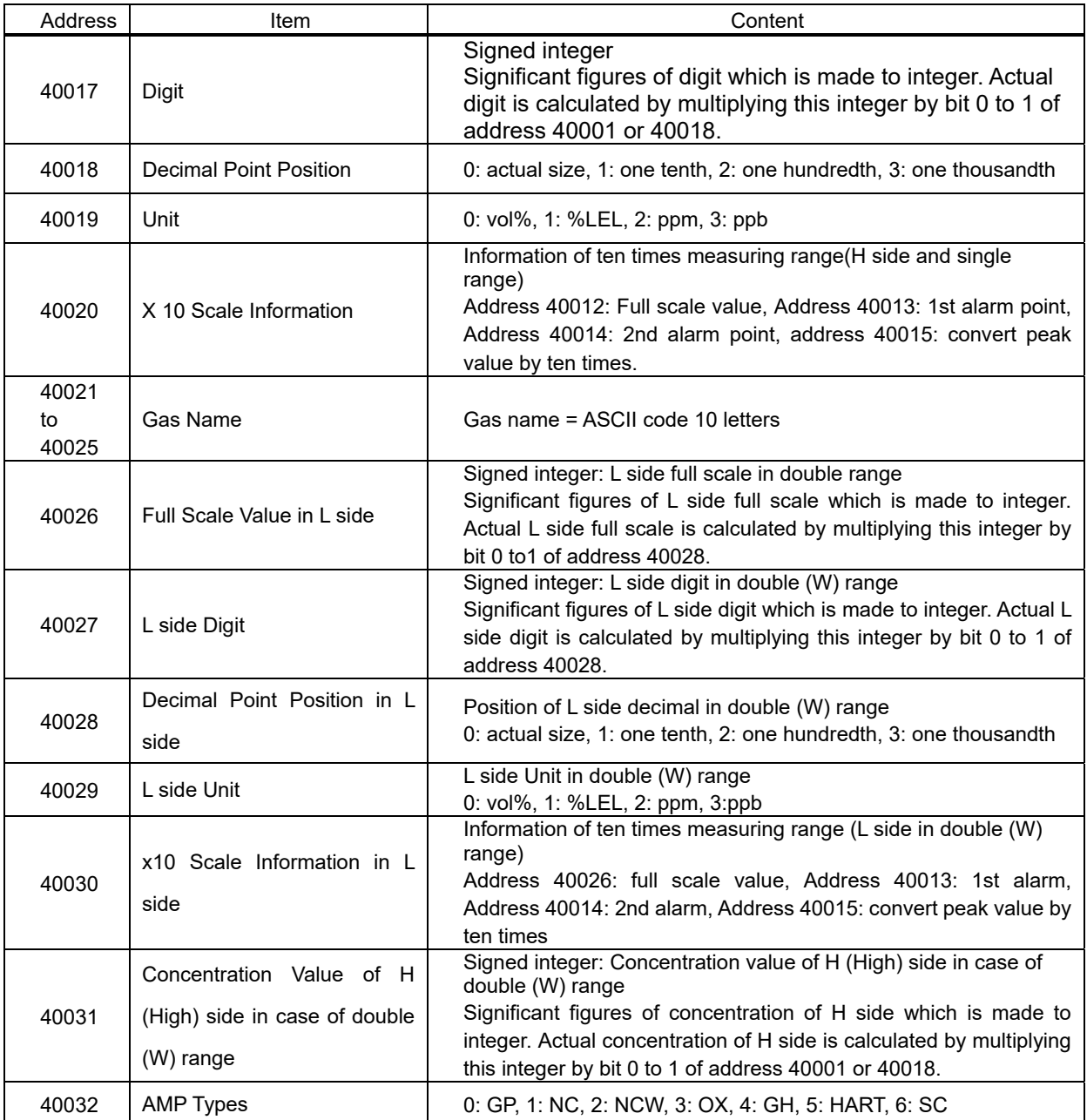

### 2-2. Operation List of Status Data (address40001)

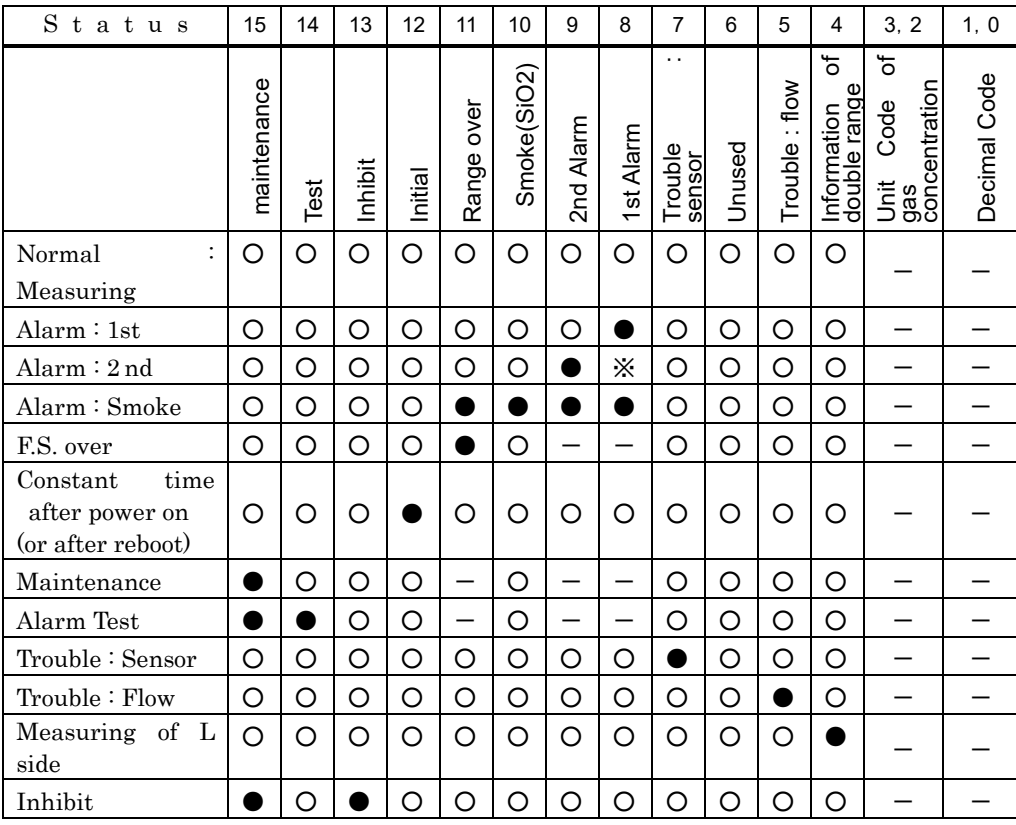

●: Bit ON C: Bit OFF -: Unsettled

※ In H-HH/L-LL alarm type : ● In L-H alarm type : ○

NOTES:

\*1 In maintenance mode, the alarms do not work even if the gas concentration gets over the alarm point.

\*2 In maintenance mode, the gas concentration could be minus. When alarm process is activated by gas concentration data, make a design with consideration of negative value (complete representation).

\*3 The gas concentration becomes an integer which maintains the number of significant digits.

Examples)

- ① If the gas concentration is 20.9 in full scale  $25.0 \rightarrow 209$
- $\textcircled{2}$  If the gas concentration is 0.2 in full scale 50.0  $\rightarrow$  2
- $\textcircled{3}$  If the gas concentration is 0.20 in full scale 5.00  $\rightarrow$  20

# Communication Specification

## 3-1. RM-5000 Series

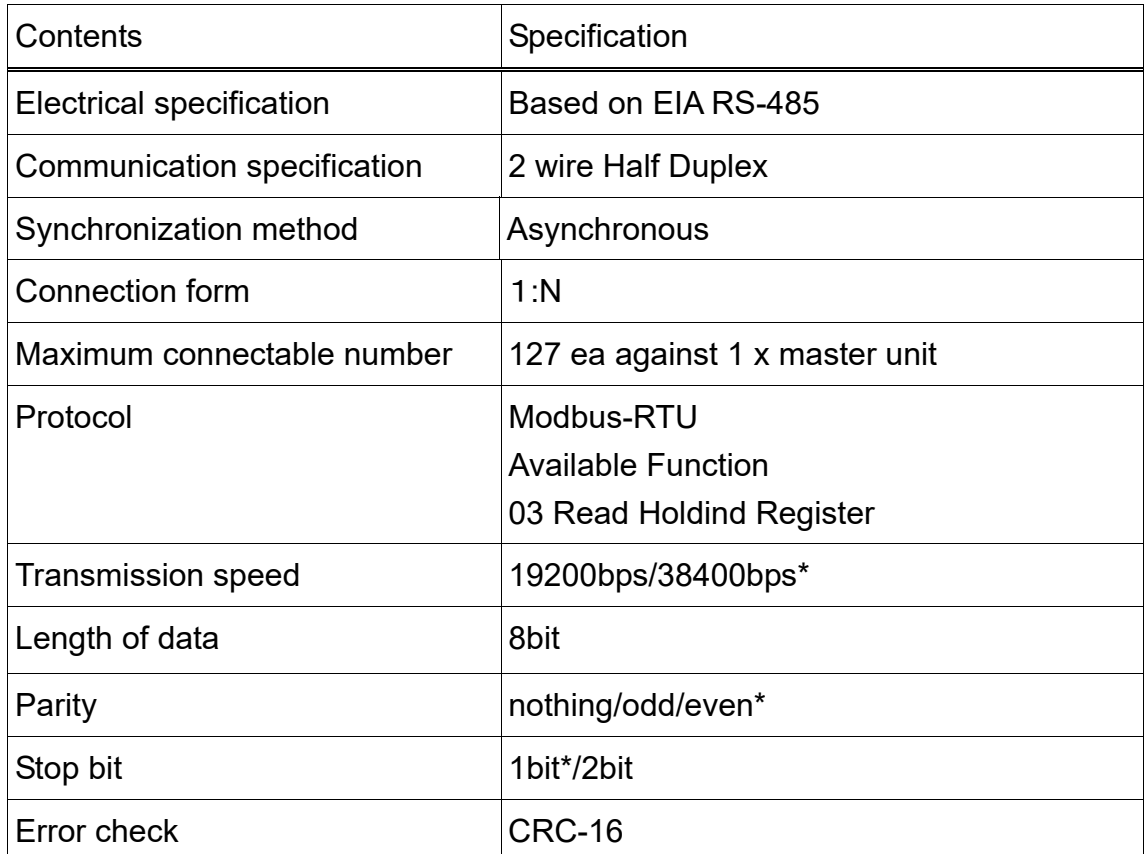

\* : Default value

#### \*NOTICE

#### Maximum transmission distance is 1.2km

. . . . . . . . . . . . . . . . . . . . 

## 3-2. Modbus Protocol

Modbus communication is based on master/slave method, that can communicate with some slaves. Master sends a message to slaves, and slaves send back a response.

#### Message frame of Modbus-RTU mode

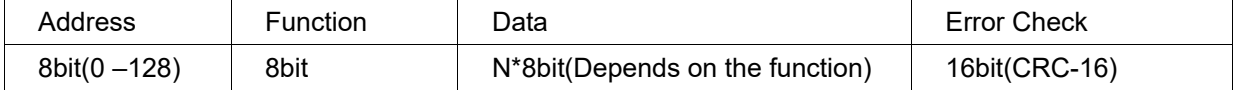

 Address Setting address of slaves

 Function Setting function code you want to carry out

#### Error check (CRC-16)

CRC -16 is binary of 16 bits, and sending side calculates and adds the calculated value to the message. Receiving side must confirm that the error check value is same as the calculated value. If it is not same, the received message becomes error.

#### CRC-16 Calculation Method

・It performs XOR of the register initialized by FFFF(Hex) and the byte data of the message.

・The result value is shifted 1 bit to the direction of the last figure.(Shift 1 bit to right)

・In case that the last figure is 1, performs XOR of register and A001(Hex).

・This is repeated 8 times(for 8bit)

・The value of this register becomes the CRC level when this calculation is performed for the byte data of the message.

# Appendix

## 4-1. Address Setting Method

Explanation of the keys

- ① MODE key
- ② ALM2/▲ key
- ③ ALM1/▼ key
- ④ TEST/SET key

Setting procedure

- ① Move to a maintenance mode by pressing and holding MODE key.  $(Display : [1-1 \angle ZERO])$
- ② Select display [1-8/M MODE] by pressing ▲▼ key, and press SET key. (Display :  $[- - - - \angle M$  MODE])
- ③ Press and hold SET key again. (Display : [2-0/GAS TEST] )
- ④ Select display [2-6/SETTING2 ] by pressing ▲▼ key, and press SET key (Display: [SE 0/ADDRESS])
- ⑤ Press SET key (Display : [XX/MAC1] )
- ⑥ Set address by pressing ▲▼ key and press SET key. (Display : [SE 0/ADDRESS] )
- ⑦ Press and hold MODE key to complete the maintenance mode.

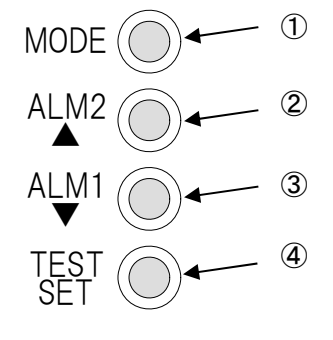

## 4-2. Wire Connection Method

Single case (SR-5000)

In case of terminal connection

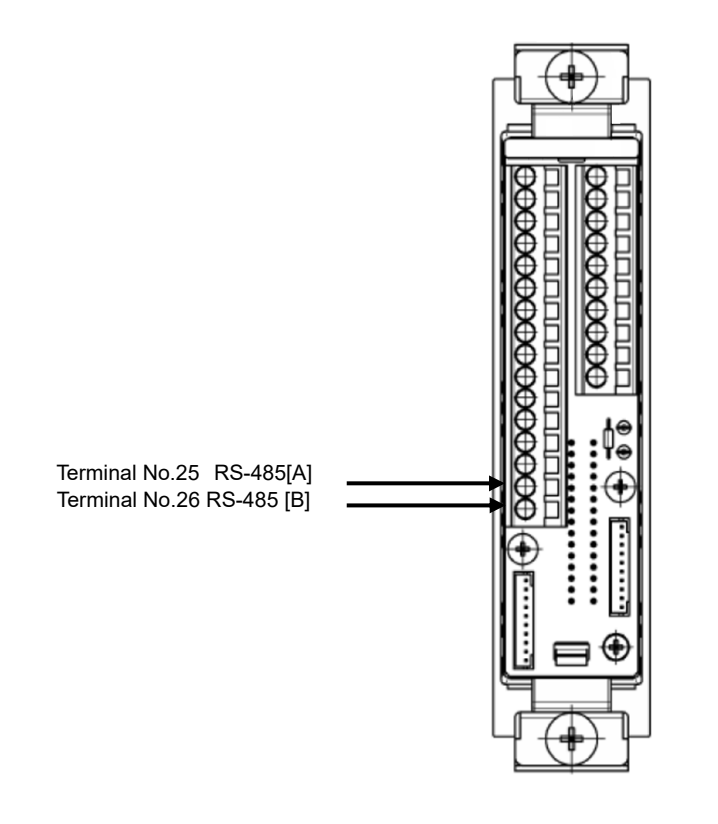

In case of using connectors for signal crossovers among single case.

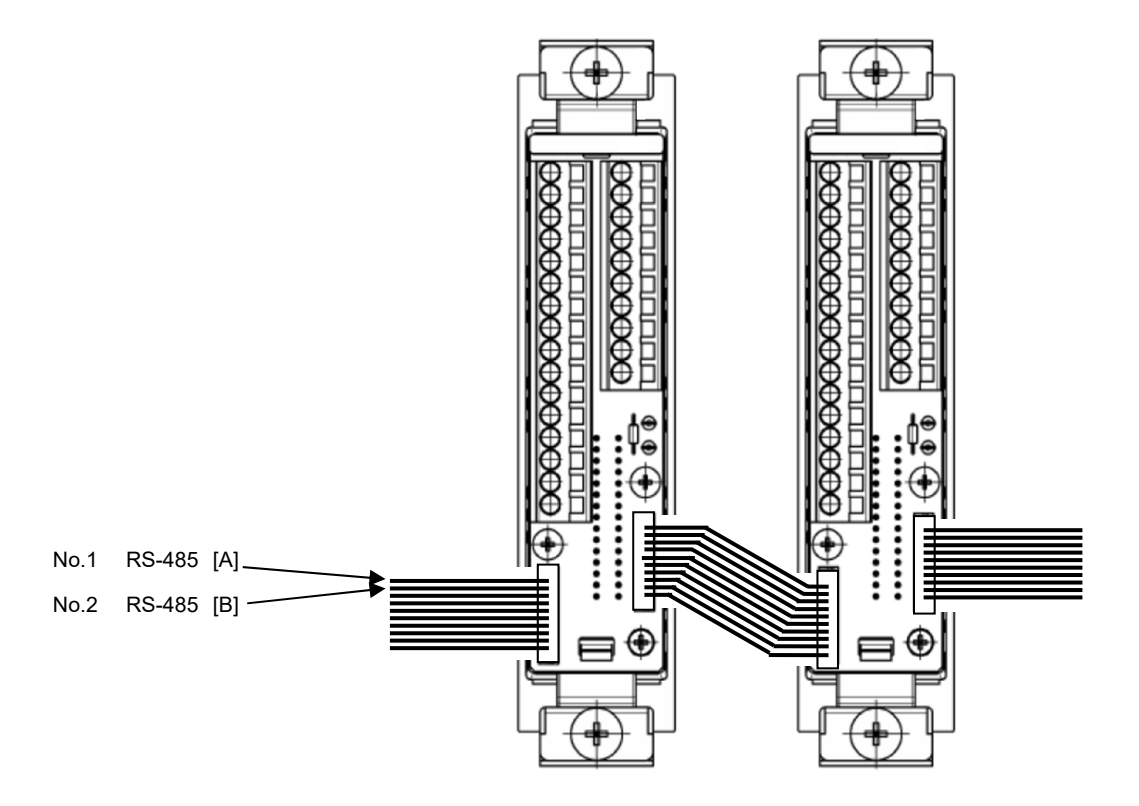

Multi cases (5000-□□)

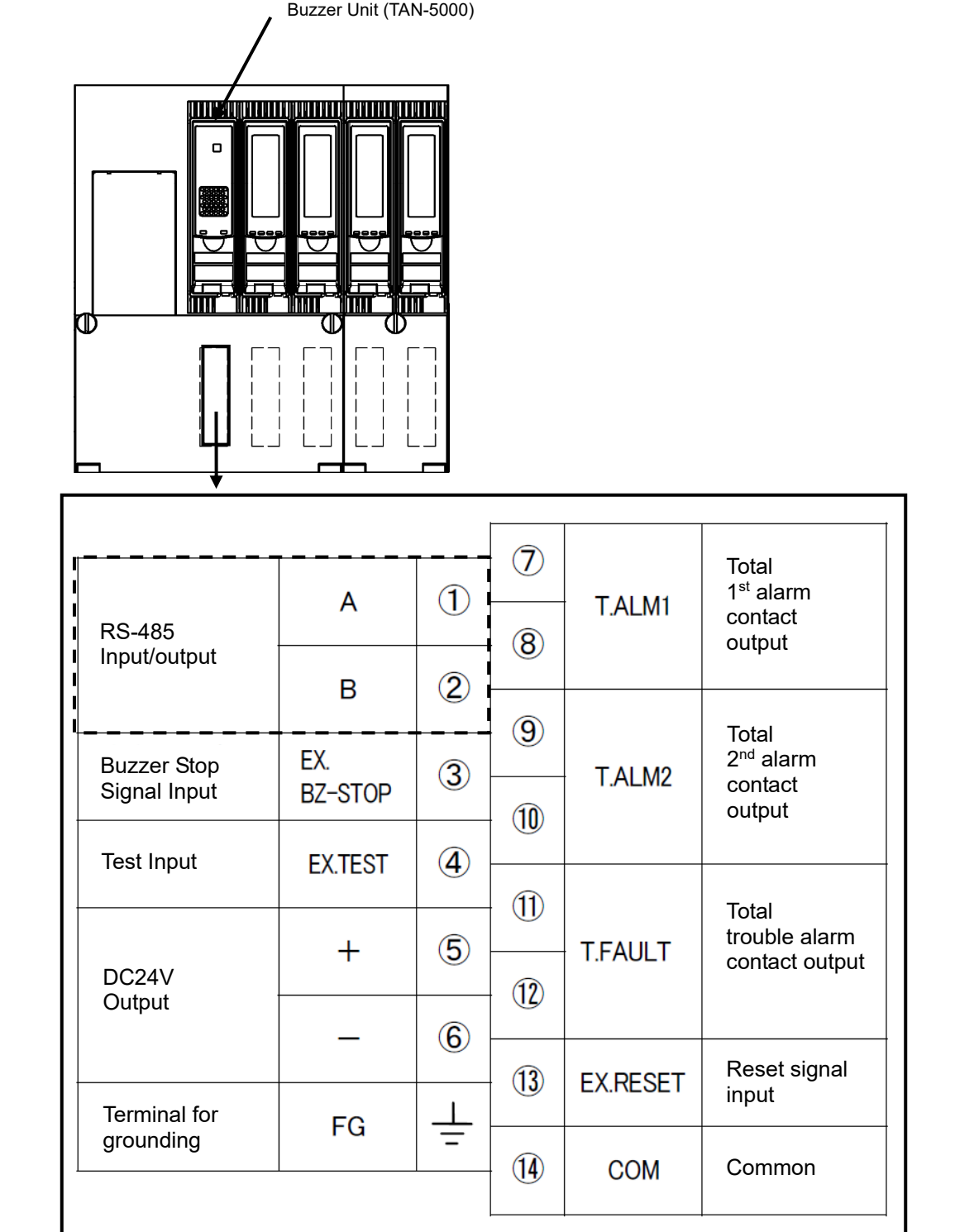

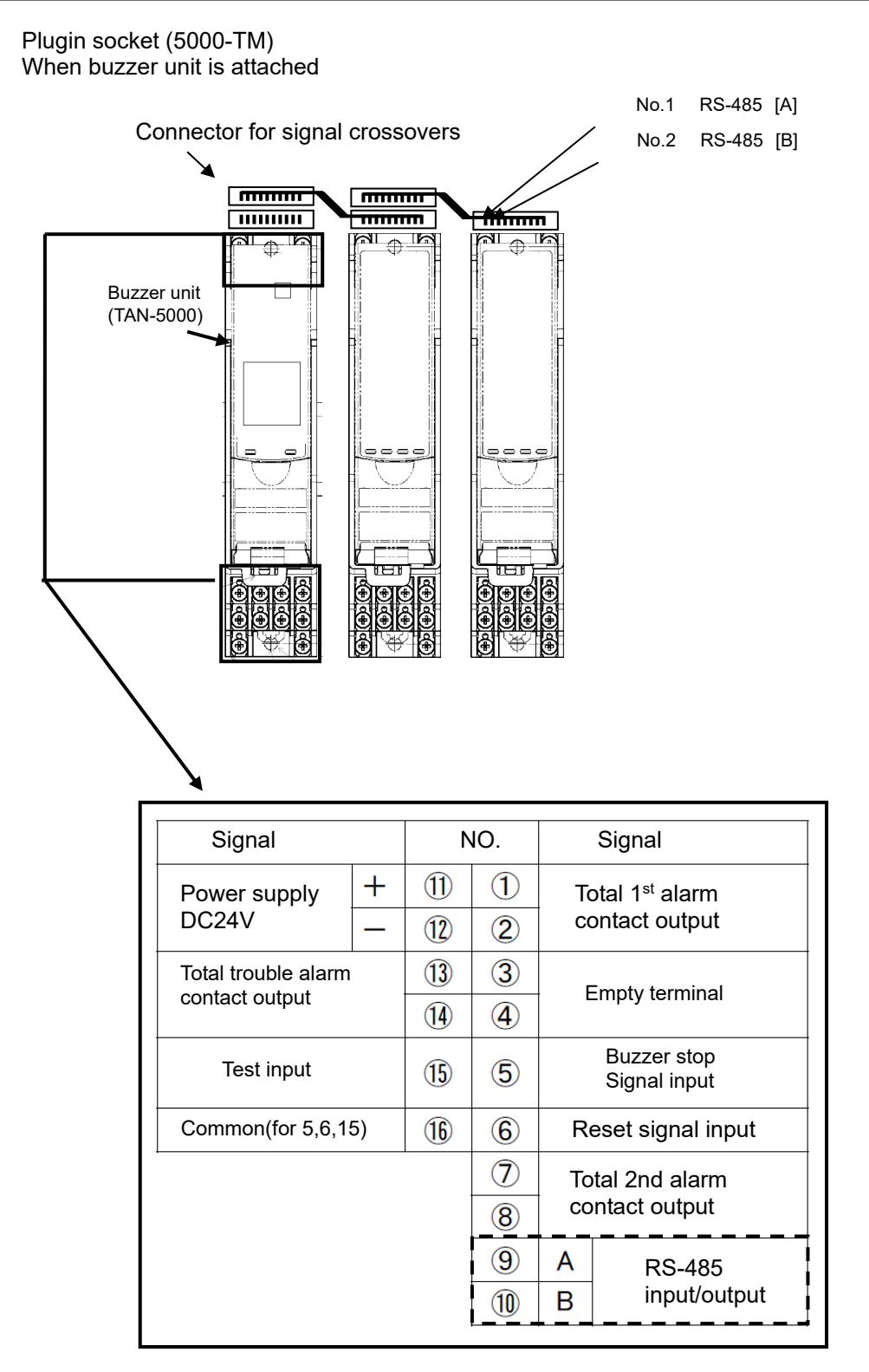

**Notice** 

\*Be careful when you attach an indicator unit to a plug-in socket because Terminal No.9, 10 are for 4-20mA output.

# **4-3. Setting of the terminating resistance**

Set terminating resistance to the equipment of the both ends of the transmission line.

Setting terminating resistance by DIP switch.

In case of with terminating resistance : SW-1, SW-2 ON In case of without terminating resistance : SW-1,SW-2 OFF

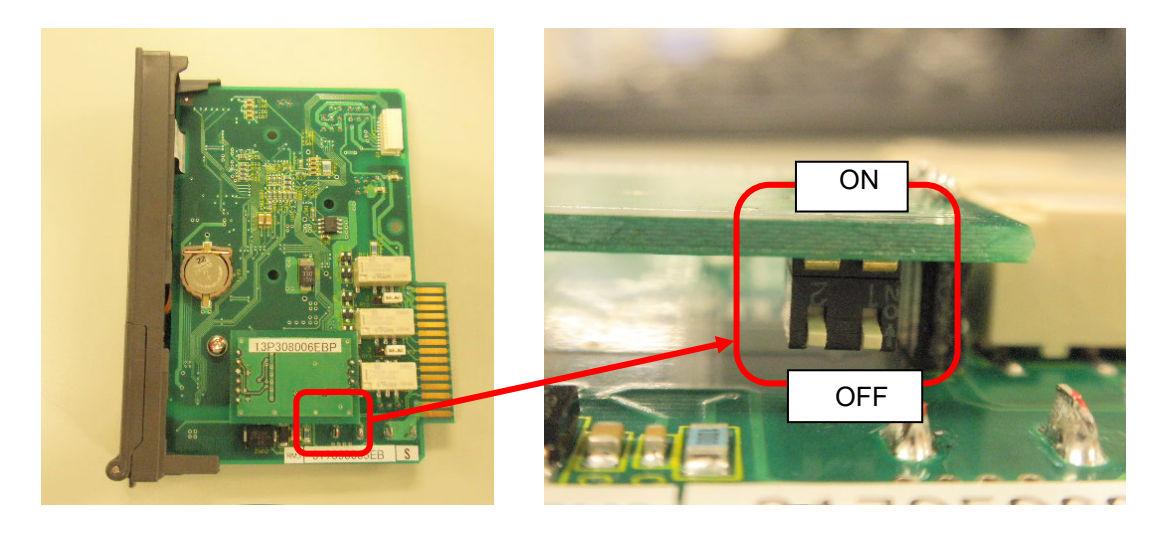

### 4-4. Example of communication procedure

If A2≠A1 (if this is next) wait RM Address: A2 **Query** Response RM Address: A1 If A1≠A2 30 msec wait Query Response

Communication procedure examples of the control station (PLC etc.)

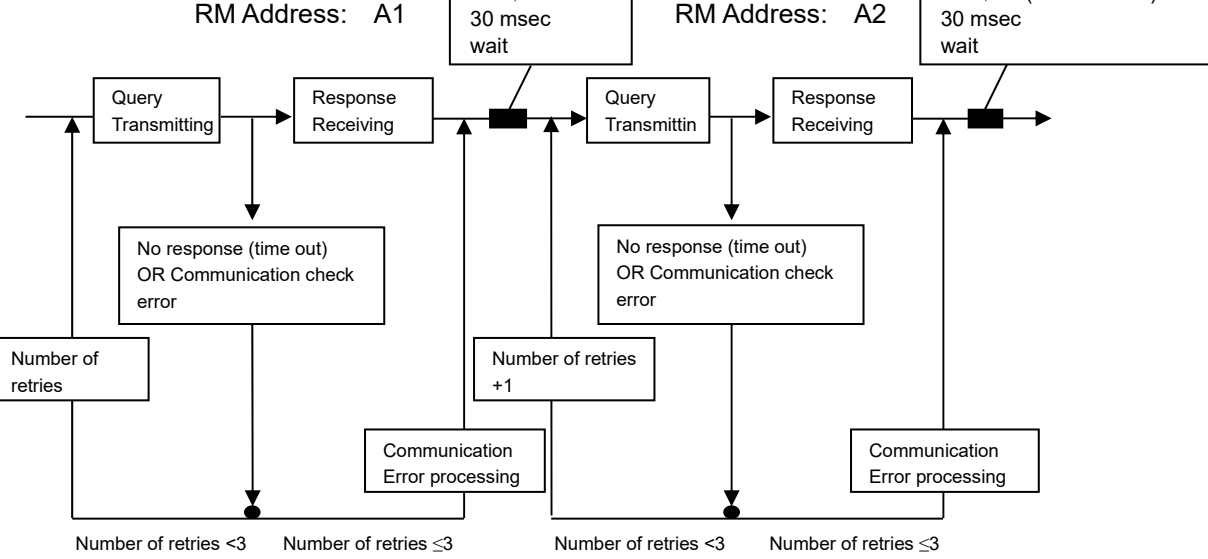

#### **Normal process**

After transmitting the query to RM-5000, the control station waits for response.

Once the response is received from RM-5000, a receiving process is performed, and a transmission process for the next query is carried out.

After completing the communication process with one RM-5000, the receiving process from the next RM-5000 address in the order is performed. Before transmitting query to the next RM-5000, 30 msec wait time is observed.

#### **Abnormal process**

If RM-5000 does not give any response (no response) and becomes communication timeout, and if in case of a response receiving error, another query transmission is given (retry).

Countermeasure for these errors are made by processing three retries. If a normal response cannot be received after making the retry process, communication error process is then made.

If communication errors occur even after continuous retry processes as described above, make query transmissions after a while, such as transmitting another query after performing communication process for other addresses, etc. This may improve the situation.

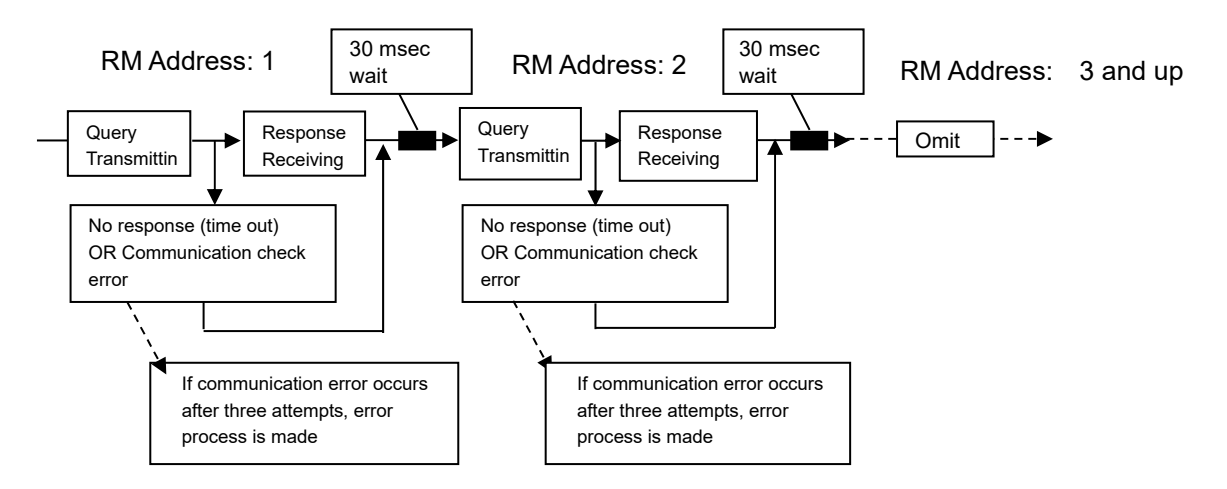